#### МИНОБРНАУКИ РОССИИ

#### ФЕДЕРАЛЬНОЕ ГОСУДАРСТВЕННОЕ БЮДЖЕТНОЕ ОБРАЗОВАТЕЛЬНОЕ УЧРЕЖДЕНИЕ ВЫСШЕГО ОБРАЗОВАНИЯ «БЕЛГОРОДСКИЙ ГОСУДАРСТВЕННЫЙ ТЕХНОЛОГИЧЕСКИЙ УНИВЕРСИТЕТ им. В. Г. ШУХОВА» (БГТУ им. В. Г. Шухова)

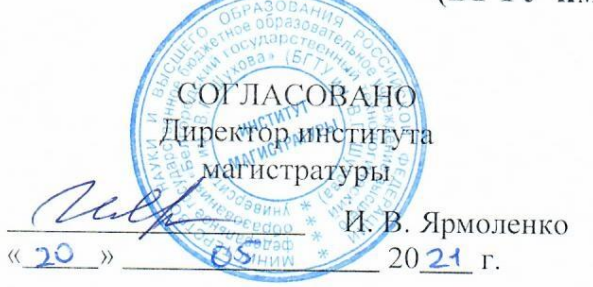

**УТВЕРЖДАЮ** Директор Нетитута ЭИТУС А. В. Белоусов  $(120)$  $2024$  $\rangle$ Г.

#### РАБОЧАЯ ПРОГРАММА

дисциплины (модуля)

Системы технического зрения и обработка изображений в робототенике

Направление подготовки (специальность):

15.04.06 Мехатроника и робототехника

Направленность программы (профиль, специализация):

Интеллектуальные робототехнические системы и комплексы

Квалификация:

магистр

Форма обучения

очная

Институт Магистратуры

Кафедра Технической кибернетики

Белгород 2021

Рабочая программа составлена на основании требований:

- Федерального государственного образовательного стандарта высшего образования 15.04.06 Мехатроника и робототехника (уровень магистратуры), утвержденного приказом Министерства науки и высшего образования Российской Федерации № 1023 от 14 августа 2020 г.
- учебного плана, утвержденного ученым советом БГТУ им. В. Г. Шухова в 20 1 году.

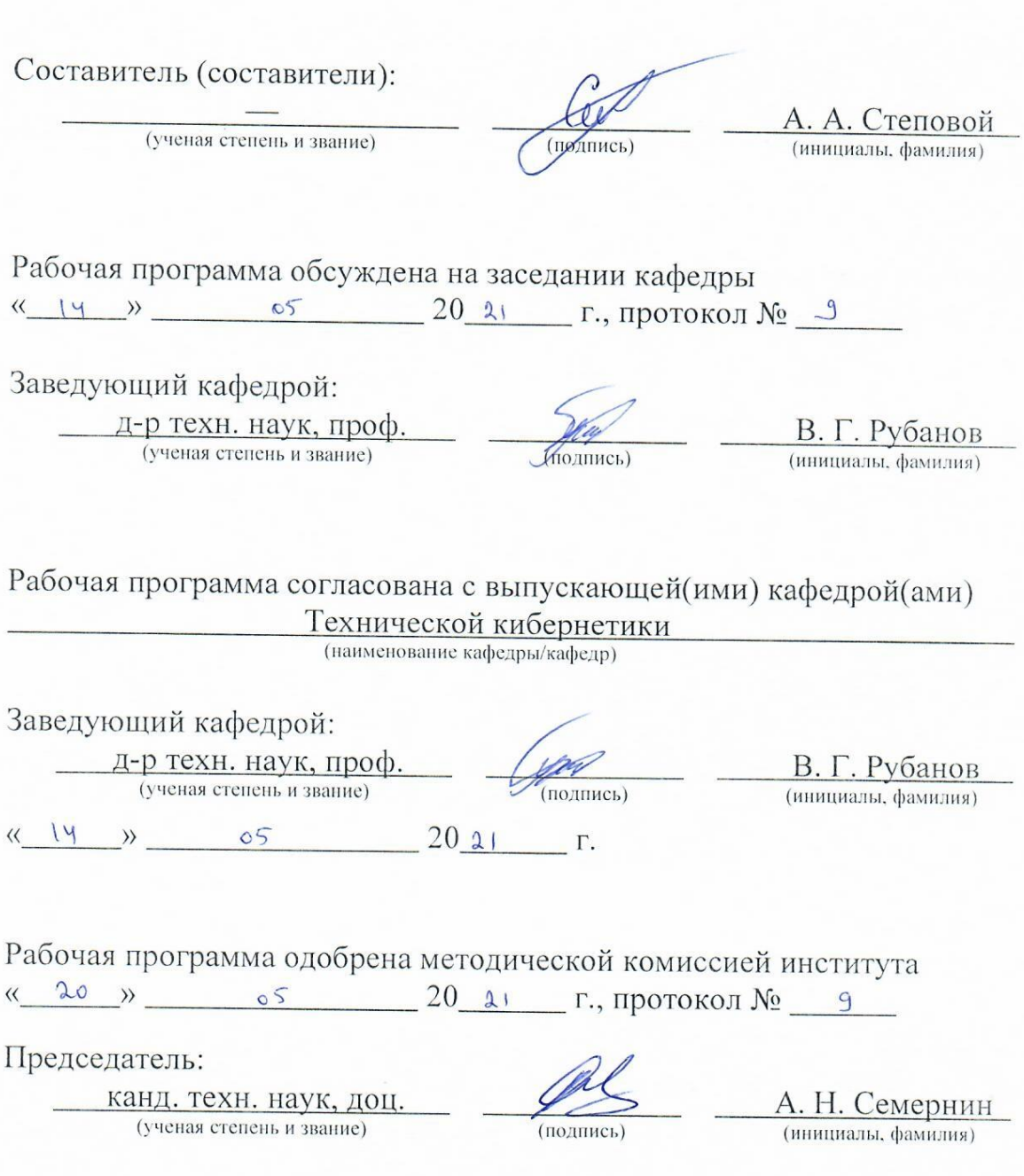

# 1. ПЛАНИРУЕМЫЕ РЕЗУЛЬТАТЫ ОБУЧЕНИЯ ПО ДИСЦИПЛИНЕ

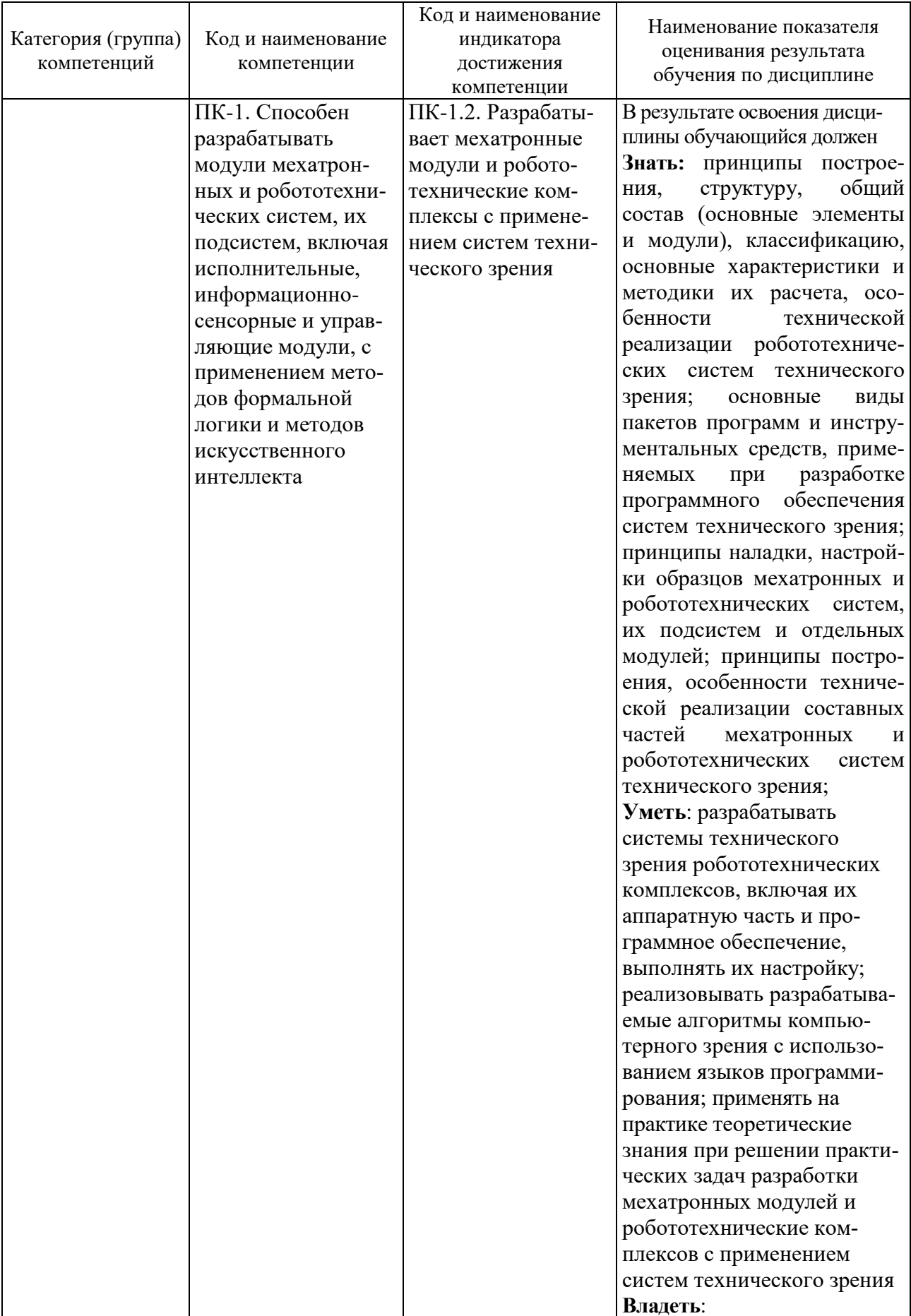

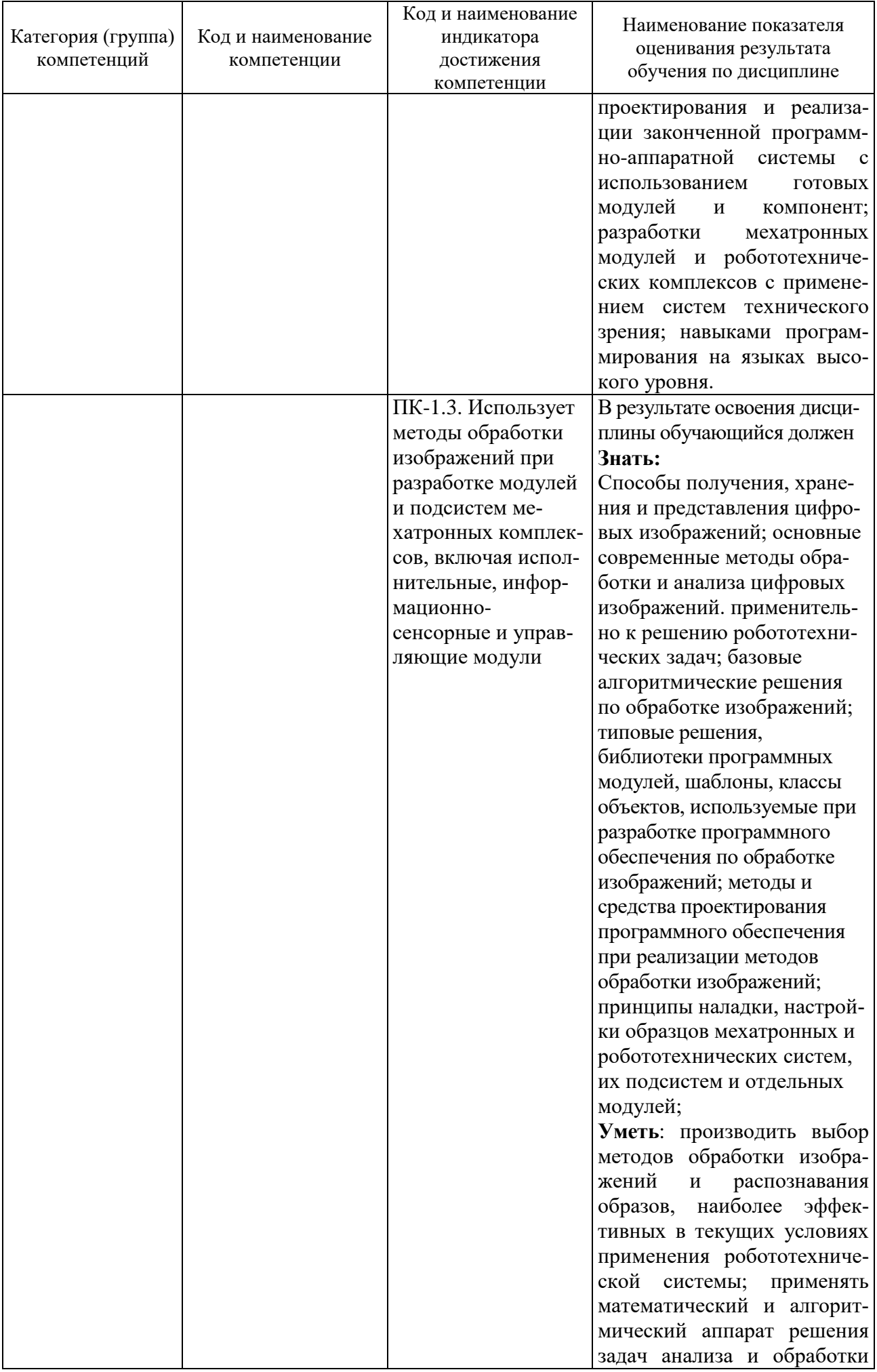

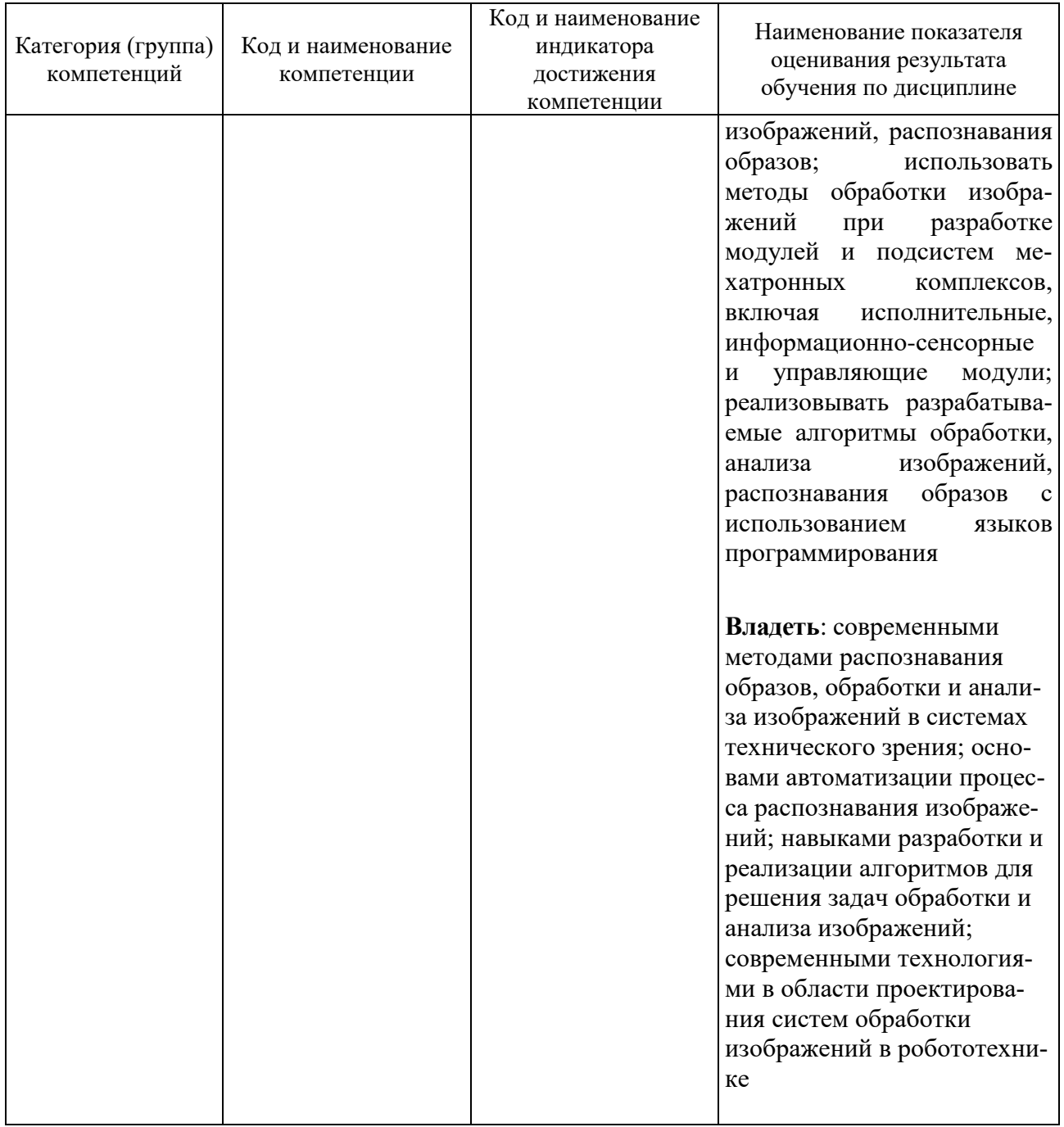

# **2. МЕСТО ДИСЦИПЛИНЫ В СТРУКТУРЕ ОБРАЗОВАТЕЛЬНОЙ ПРОГРАММЫ**

**1. Компетенция** ПК-1. Способен разрабатывать модули мехатронных и робототехнических систем, их подсистем, включая исполнительные, информационно-сенсорные и управляющие модули, с применением методов формальной логики и методов искусственного интеллекта.

Данная компетенция формируется следующими дисциплинами.

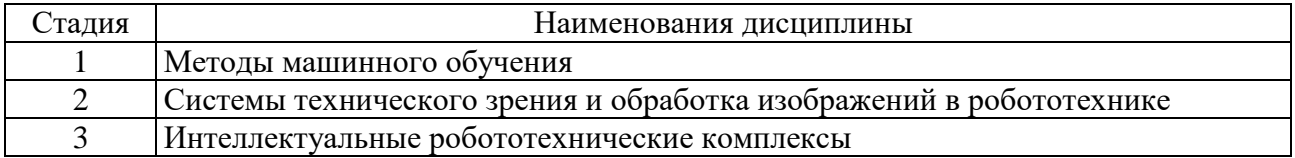

# **3. ОБЪЕМ ДИСЦИПЛИНЫ**

Общая трудоемкость дисциплины составляет 6 зач. единиц, 216 часов. Дисциплина реализуется в рамках практической подготовки. Форма промежуточной аттестации экзамен .

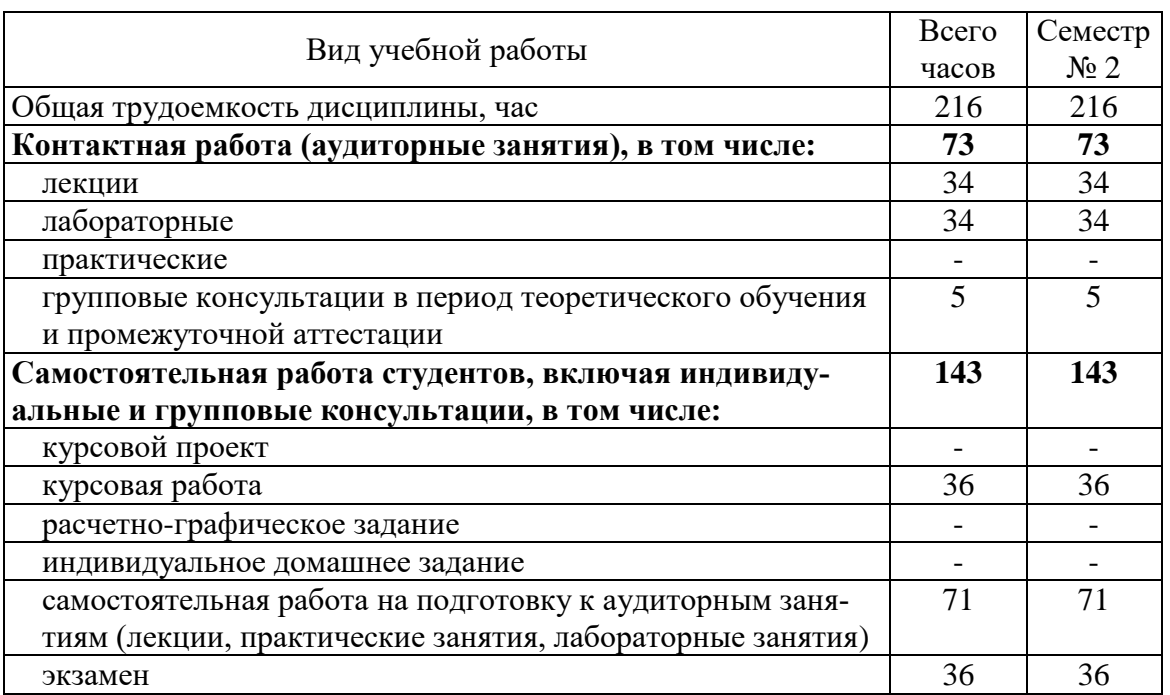

# **4. СОДЕРЖАНИЕ ДИСЦИПЛИНЫ**

# **4.1. Наименование тем, их содержание и объем**

Курс 1 Семестр 3

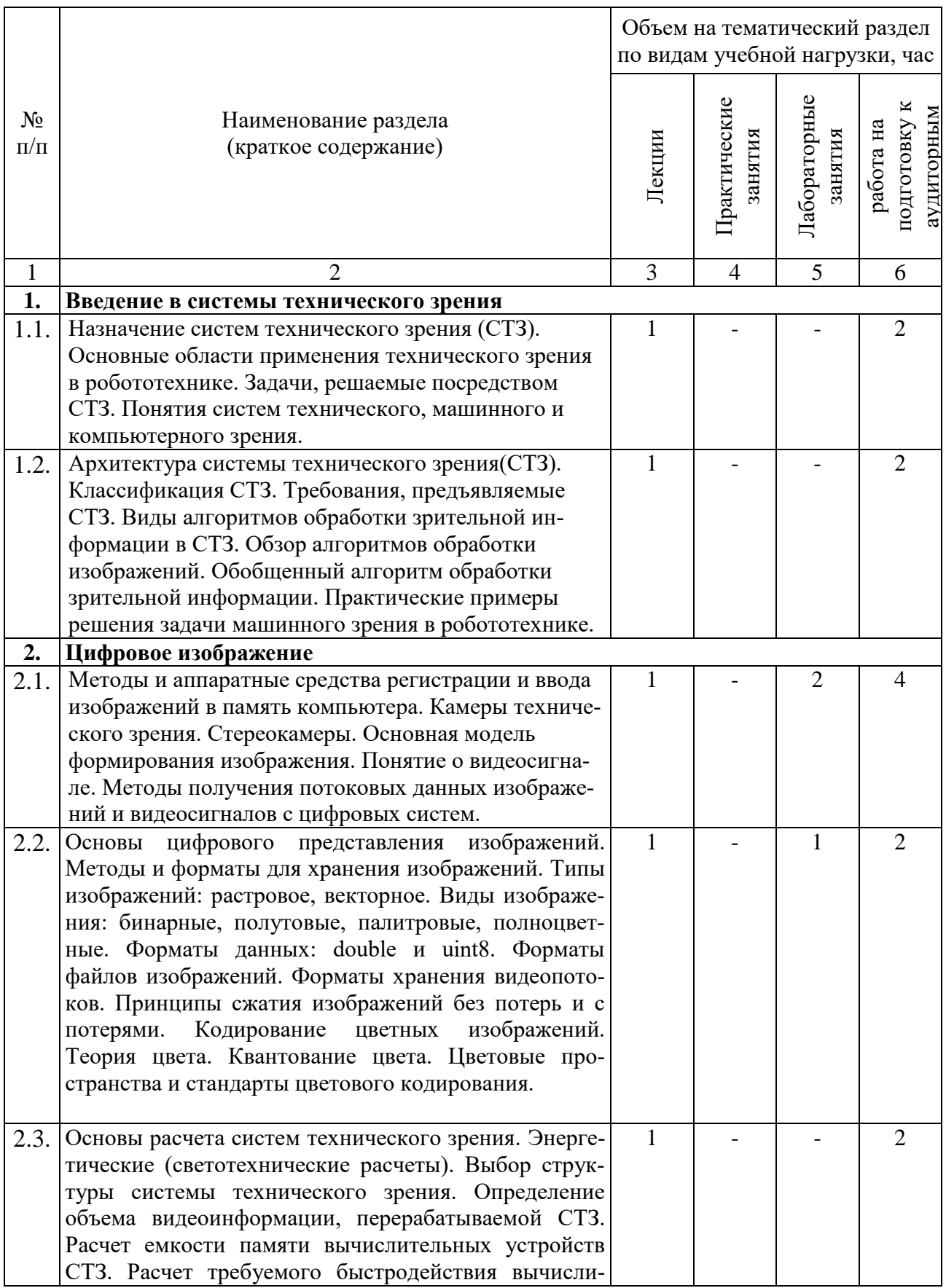

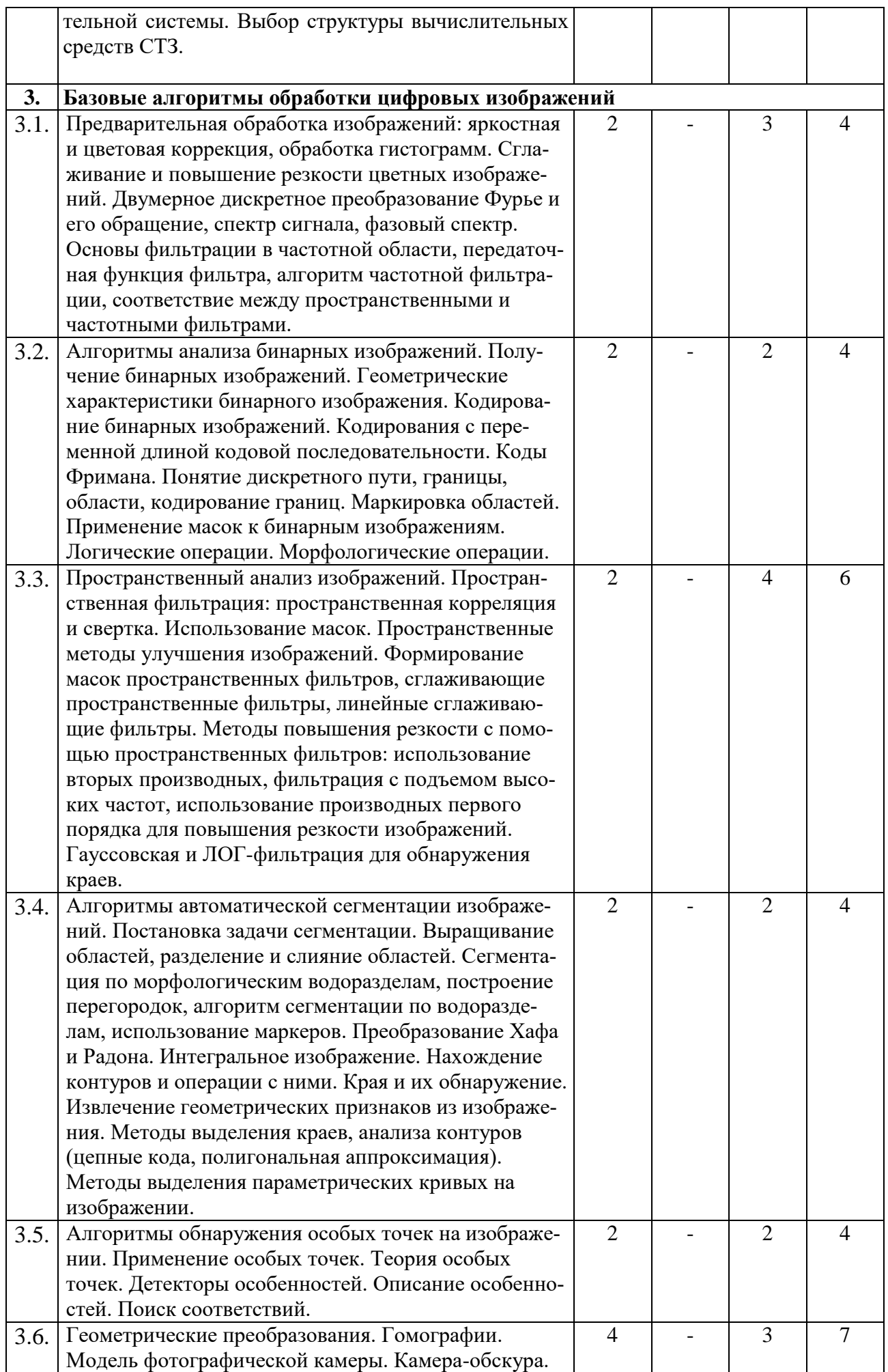

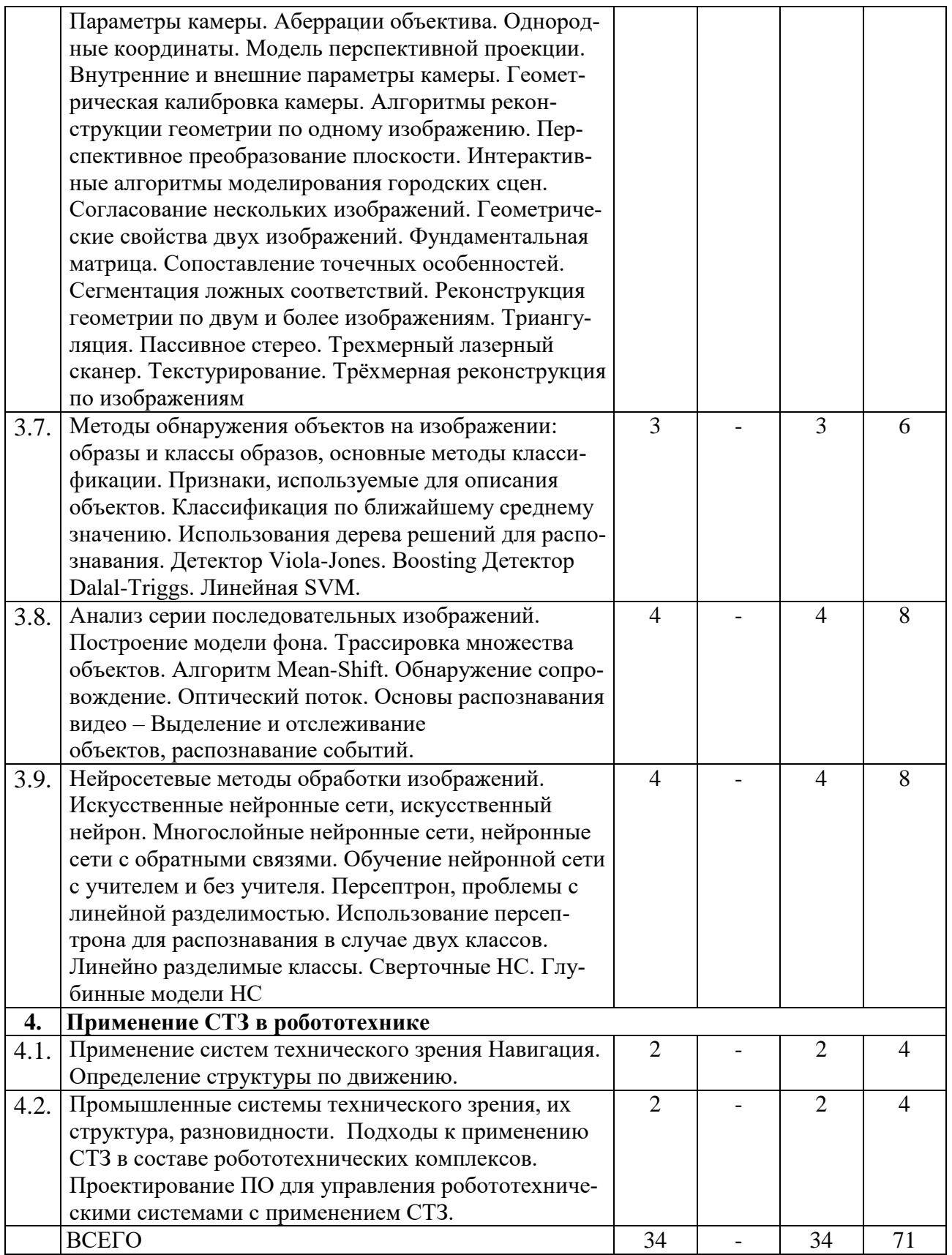

# **4.2. Содержание практических (семинарских) занятий**

Не предусмотрено учебным планом.

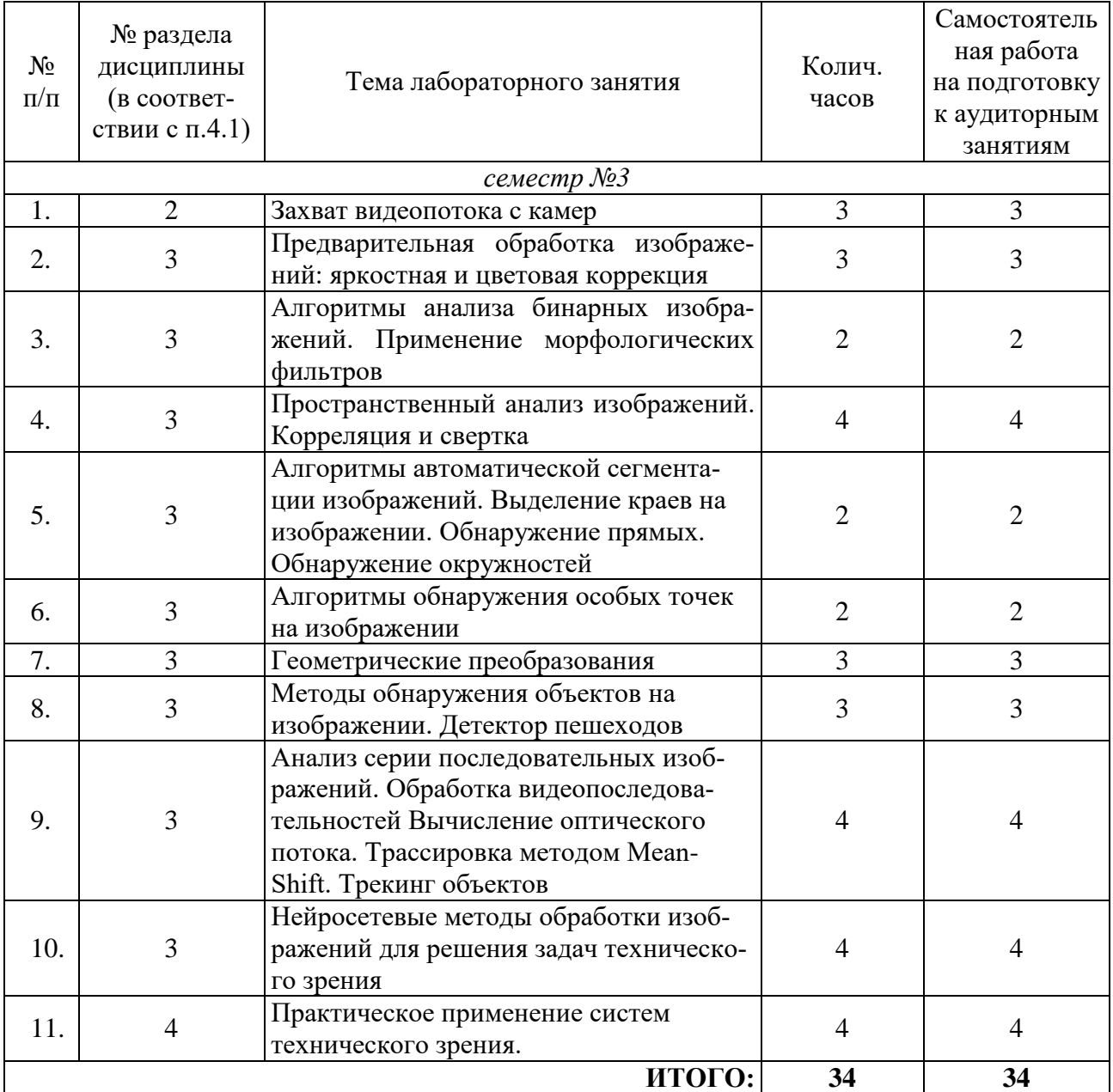

#### **4.3. Содержание лабораторных занятий**

#### **4.4. Содержание курсовой работы**

В процессе выполнения курсового проекта / работы осуществляется контактная работа обучающегося с преподавателем. Консультации проводятся в аудитория и/или посредствам электронной информационно-образовательной среды университета.

Целью курсовой работы является выработка у студентов практических навыков по проектированию систем технического зрения.

Выполнение курсовой работы начинается с разработки технического задания и завершается составлением отчета, в котором должно содержаться описание всей проделанной работы.

Данные цели проявляются через следующие конкретные задачи курсовой работы:

- систематизация, закрепление, углубление и расширение теоретических знаний, полученных при изучении данной дисциплины, а также приобретение практических навыков решения комплексных задач;
- привитие навыков самостоятельной работы по подбору литературы, работы с научной литературой и иными информационными источниками;
- умение самостоятельно систематизировать и излагать знания, полученные в процессе самостоятельного изучения литературы;
- привитие навыков научно-исследовательской работы, использование анализа и самостоятельных выводов.

В результате выполнения курсовой работы студент должен научиться:

- проектировать и реализовывать систему технического зрения в соответствии с основными этапами ее разработки;
- строить схему алгоритма работы программной части системы в соответствии с требованиями ГОСТ 19.701 90;
- уметь тестировать программную часть системы;
- анализировать результаты работы программы и делать соответствующие выводы.

Процесс выполнения работы состоит из следующих этапов:

- выбор темы и беседа с руководителем;
- сбор материала, поиск литературы по теме, подготовка библиографии, составление личного рабочего плана;
- подготовка первого варианта;
- сдача первого варианта курсовой работы руководителю;
- доработка текста по замечаниям, окончательное оформление;
- представление работы на кафедре.

Тематика курсовых работ разрабатывается преподавателем, ежегодно дополняется и уточняется. Темы курсовых работ рассматриваются и утверждаются на заседании комиссии. Студенты выбирают тему курсовой работы самостоятельно, из предложенного списка. Незначительное изменение темы разрешается только по согласованию с преподавателем.

На выполнение курсовой работы предусмотрено 36 часов самостоятельной работы студента.

Перечень тем курсовых работ:

1. Проектирование системы технического зрения для контроля качества изготовления деталей корпусной мебели.

2. Проектирование системы технического зрения для интеллектуального регулирования движения.

3. Проектирование системы технического зрения для контроля качества монтажа печатных плат.

4. Проектирование системы технического зрения для беспилотного автомобиля.

5. Проектирование системы технического зрения для служб охраны и безопасности.

6. Проектирование системы технического зрения для беспилотного летательного аппарата.

7. Проектирование системы технического зрения для клинингового робота.

8. Проектирование электронного поводыря

9. Проектирование системы технического зрения для контроля качества рулонных материалов

#### **4.5. Содержание расчетно-графического задания, индивидуальных домашних заданий**

Не предусмотрено учебным планом.

## **5. ОЦЕНОЧНЫЕ МАТЕРИАЛЫ ДЛЯ ПРОВЕДЕНИЯ ТЕКУЩЕГО КОНТРОЛЯ, ПРОМЕЖУТОЧНОЙ АТТЕСТАЦИИ**

#### **5.1. Реализация компетенций**

**1. Компетенция** ПК-1. Способен разрабатывать модули мехатронных и робототехнических систем, их подсистем, включая исполнительные, информационно-сенсорные и управляющие модули, с применением методов формальной логики и методов искусственного интеллекта

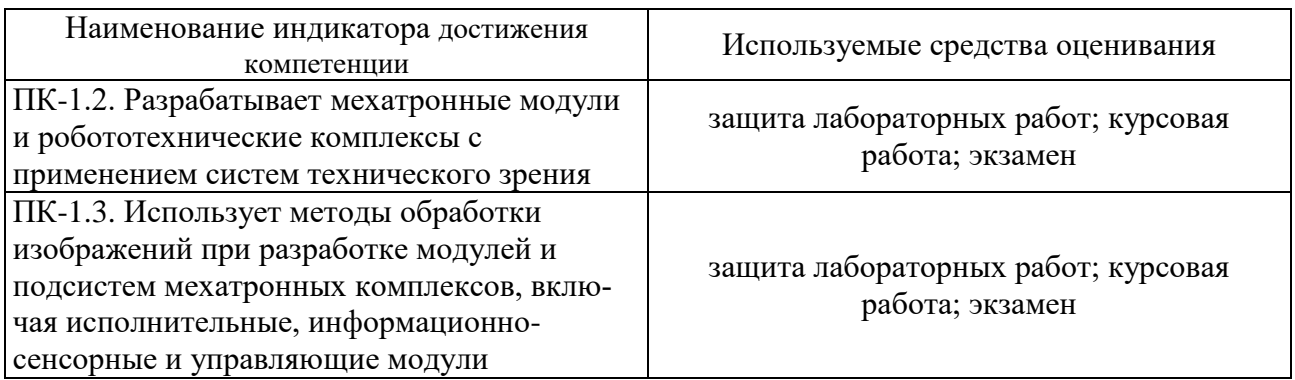

#### **5.2. Типовые контрольные задания для промежуточной аттестации**

#### **5.2.1. Перечень контрольных вопросов (типовых заданий) для экзамена**

Промежуточная аттестация осуществляется в конце семестра после завершения изучения дисциплины в форме экзамена.

Экзамен включает 2 теоретических вопроса. Для подготовки к ответу на вопросы и задания билета, который студент вытаскивает случайным образом, отводится время в пределах 120 минут. После ответа на теоретические вопросы билета, преподаватель задает дополнительные вопросы.

Распределение вопросов и заданий по билетам находится в закрытом для студентов доступе. Ежегодно по дисциплине на заседании кафедры утверждается комплект билетов для проведения экзамена по дисциплине. Экзамен является наиболее значимым оценочным средством и решающим в итоговой отметке учебных достижений студента.

Перечень контрольных вопросов (типовых заданий) для экзамена:

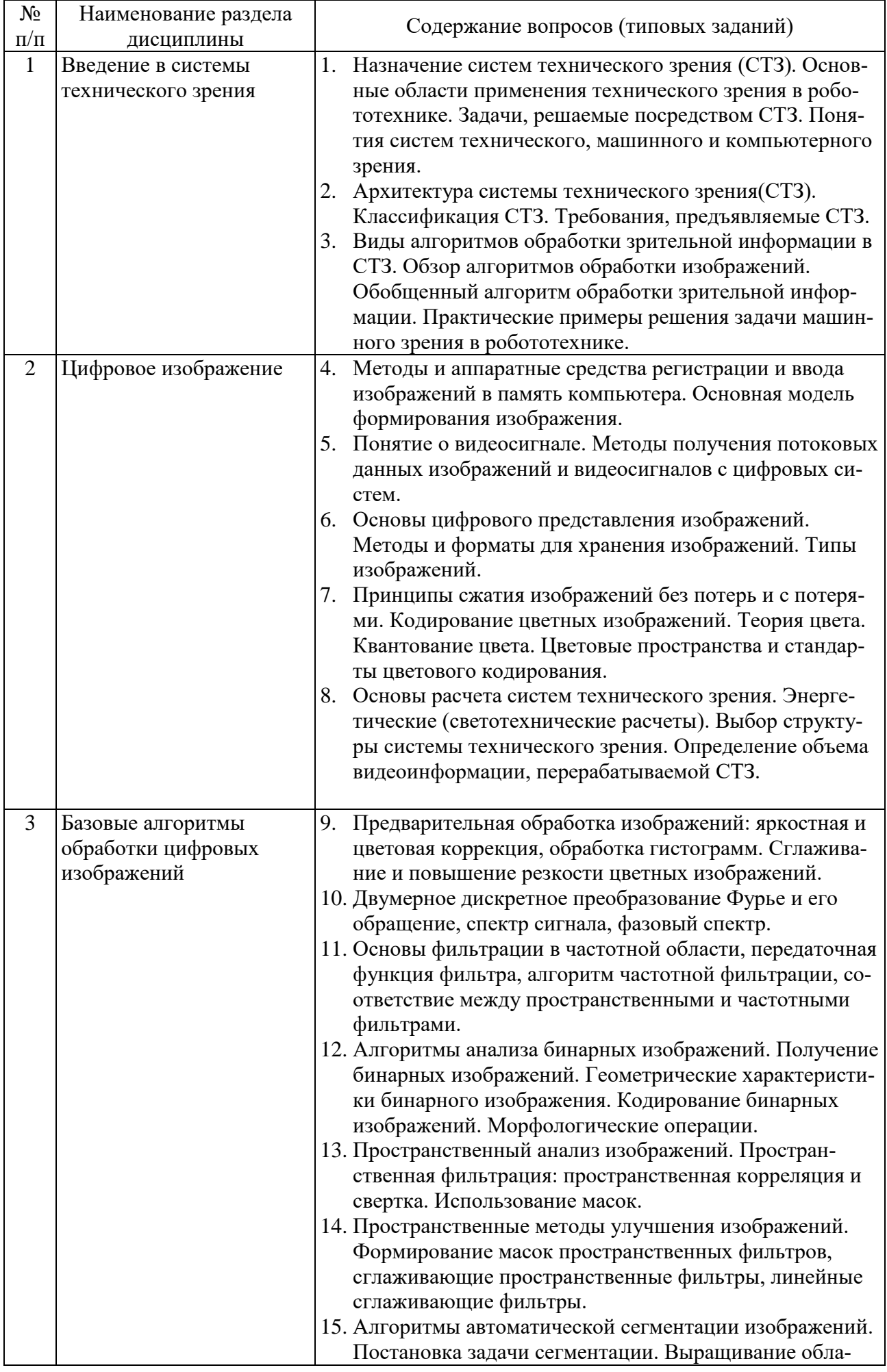

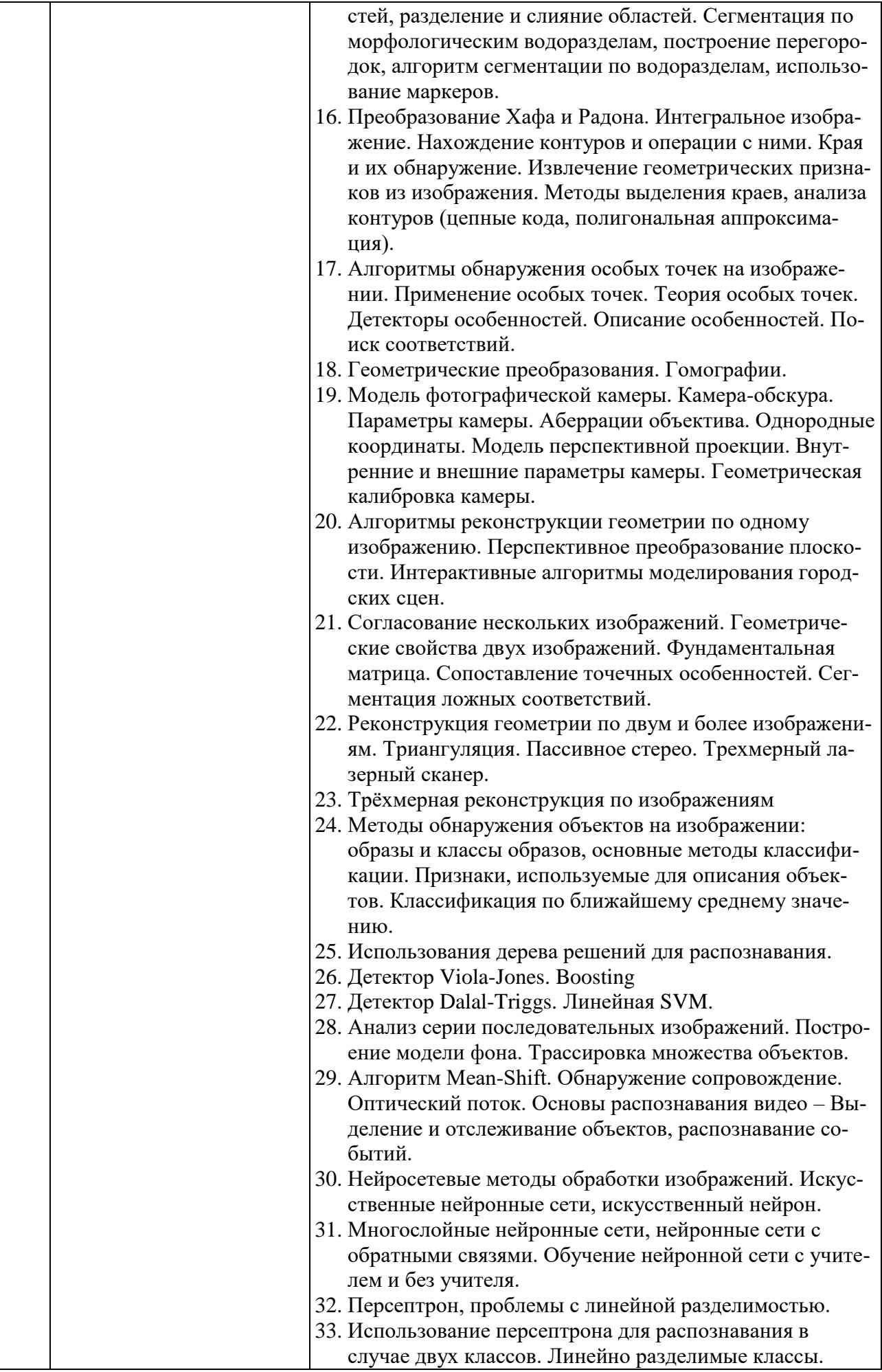

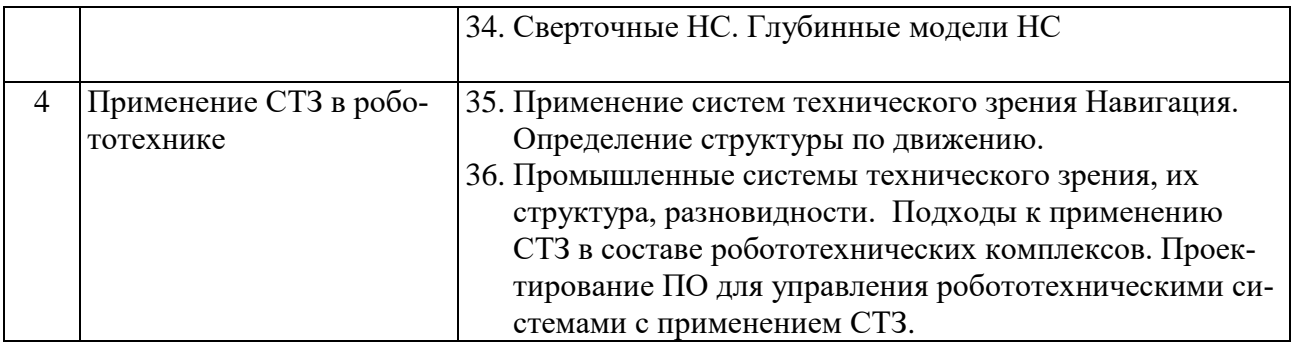

#### **5.2.2. Перечень контрольных материалов для защиты курсовой работы**

- 1. По какому принципу проводился расчет системы технического зрения и подбор элементов.
- 2. Какие методы использовались для предварительной обработки изображений. Каковы их основные принципы работы?
- 3. Пространственный анализ изображений. Пространственная фильтрация: пространственная корреляция и свертка. Использование масок.
- 4. Какие методы использовались для пространственной обработки изображений. Каковы их основные принципы работы?
- 5. Какой принцип работы детектора Viola-Jones. Boosting
- 6. Применялись ли методы автоматической сегментации изображений. Какие? Принцип их работы?
- 7. Какие геометрические преобразования могут применятся в системах технического зрения и для чего?
- 8. Какой принцип работы детектора детектора Dalal-Triggs.
- 9. Какими методами решается задача согласования нескольких изображений?
- 10.Для решения каких задач может понадобиться реконструкция геометрии по двум и более изображениям?
- 11.Какие бывают методы обнаружения объектов на изображении?
- 12.Какой принцип работы алгоритма Mean-Shift?

## **5.3. Типовые контрольные задания (материалы) для текущего контроля в семестре**

В лабораторном практикуме по дисциплине представлен перечень работ, обозначены цель и задачи, необходимые теоретические и методические указания к работе, перечень контрольных вопросов.

Защита лабораторных работ возможна после проверки правильности выполнения задания, оформления отчета. Защита проводится в форме собеседования преподавателя со студентом по теме работы. Примерный перечень контрольных вопросов для защиты практических работ представлен в таблине.

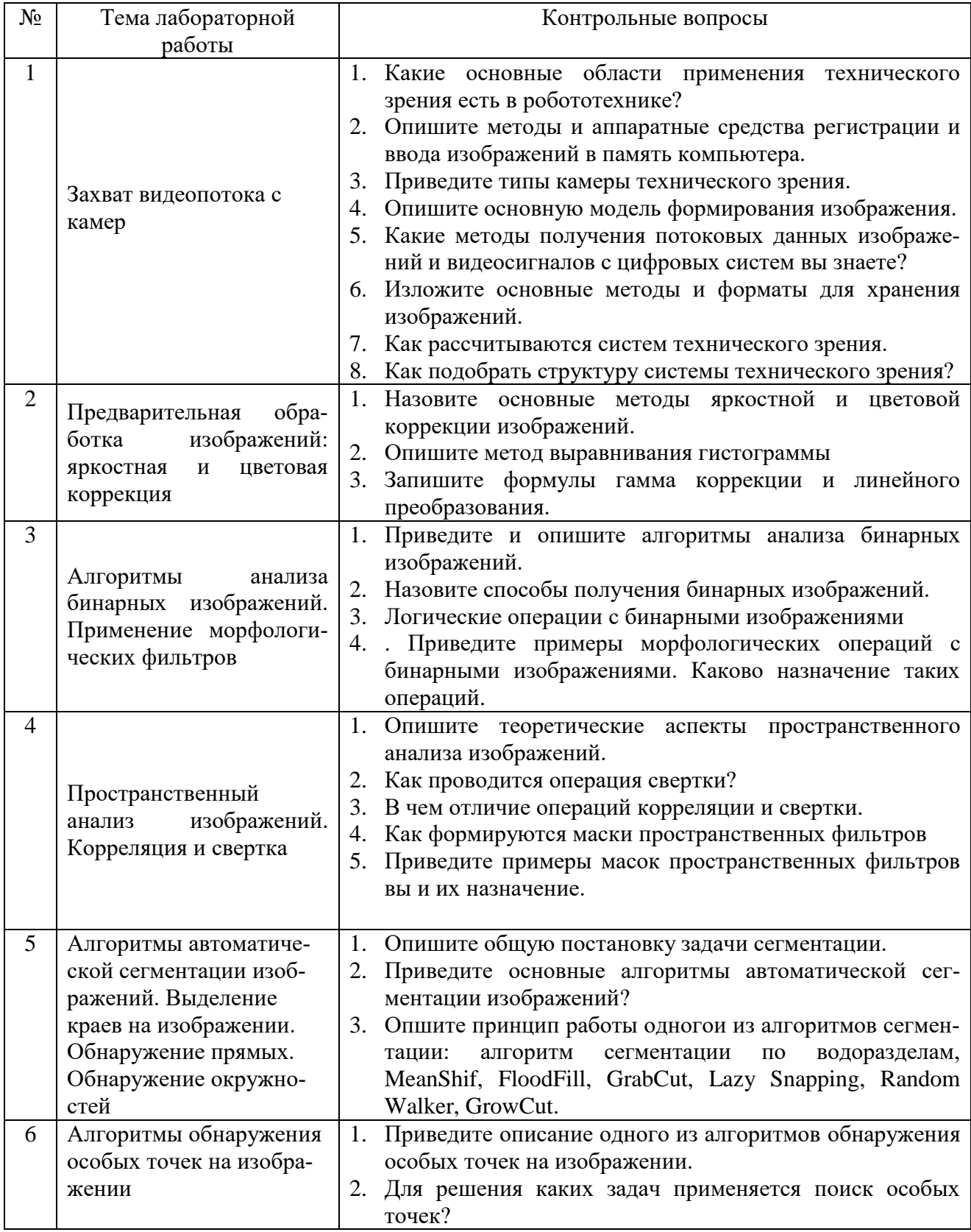

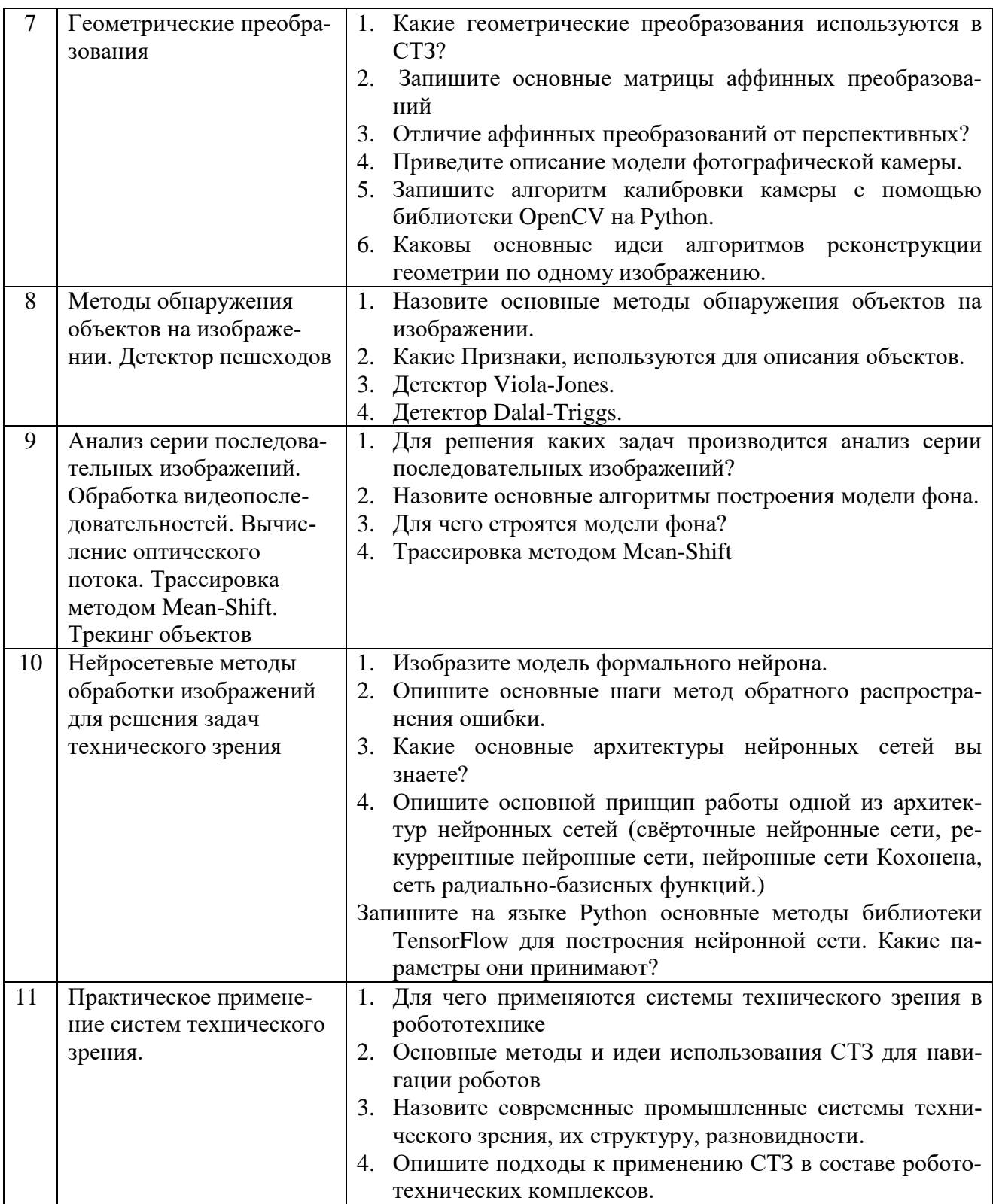

### 5.4. Описание критериев оценивания компетенций и шкалы оценивания

При промежуточной аттестации в форме экзамена, дифференцированного зачета, дифференцированного зачета при защите курсового проекта/работы используется следующая шкала оценивания: 2 - неудовлетворительно, 3 удовлетворительно, 4 - хорошо, 5 - отлично.

Критериями оценивания достижений показателей являются:

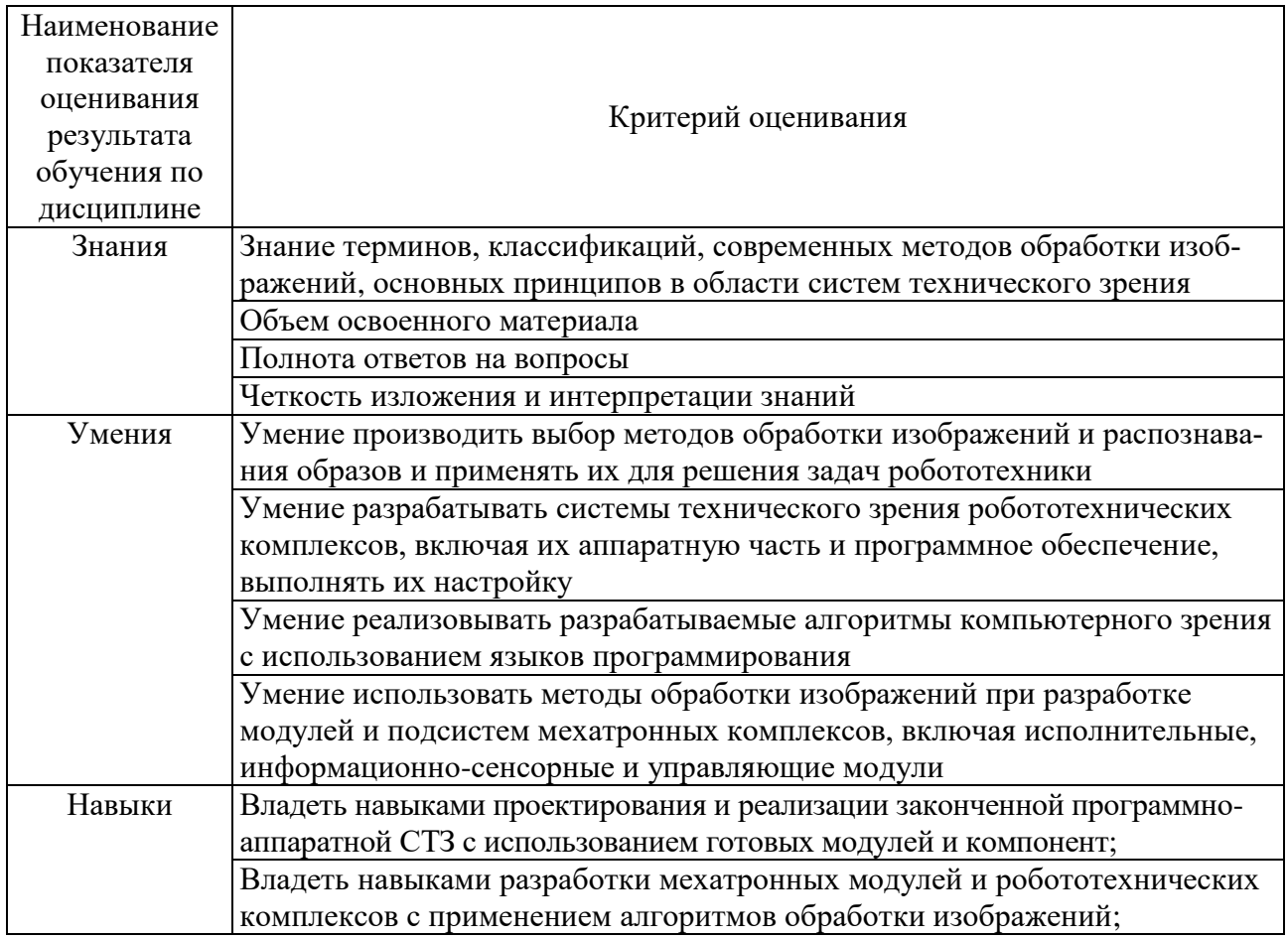

Оценка преподавателем выставляется интегрально с учётом всех показателей и критериев оценивания.

# Оценка сформированности компетенций по показателю Знания.

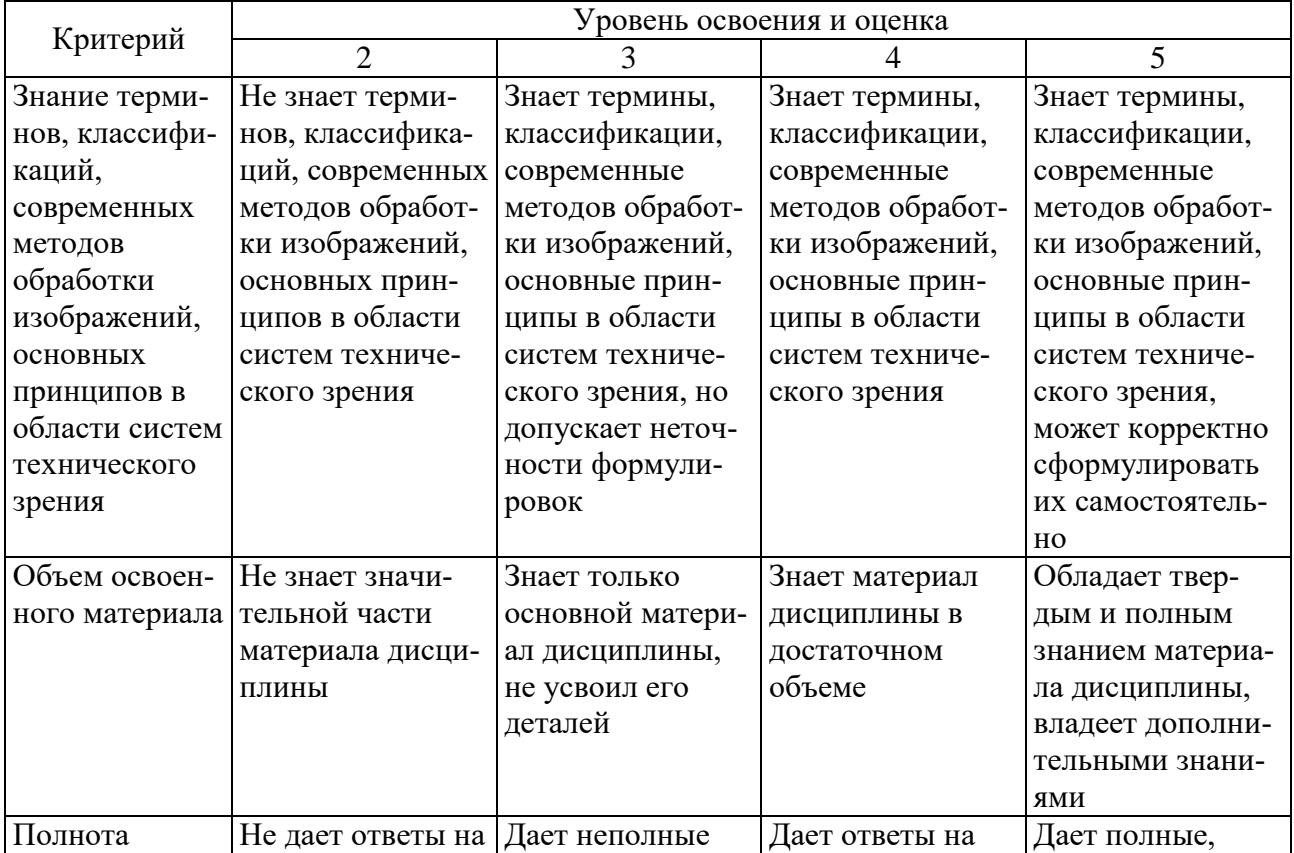

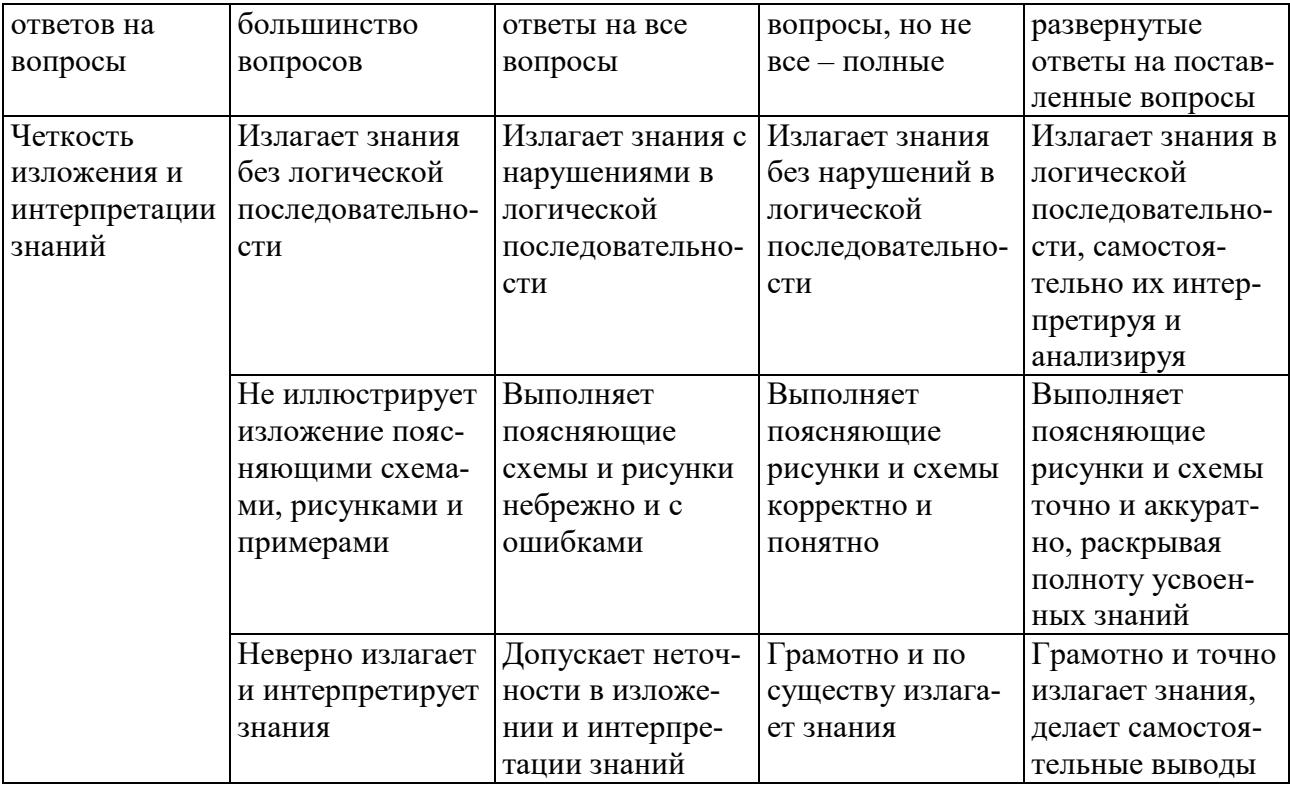

Оценка сформированности компетенций по показателю Умения.

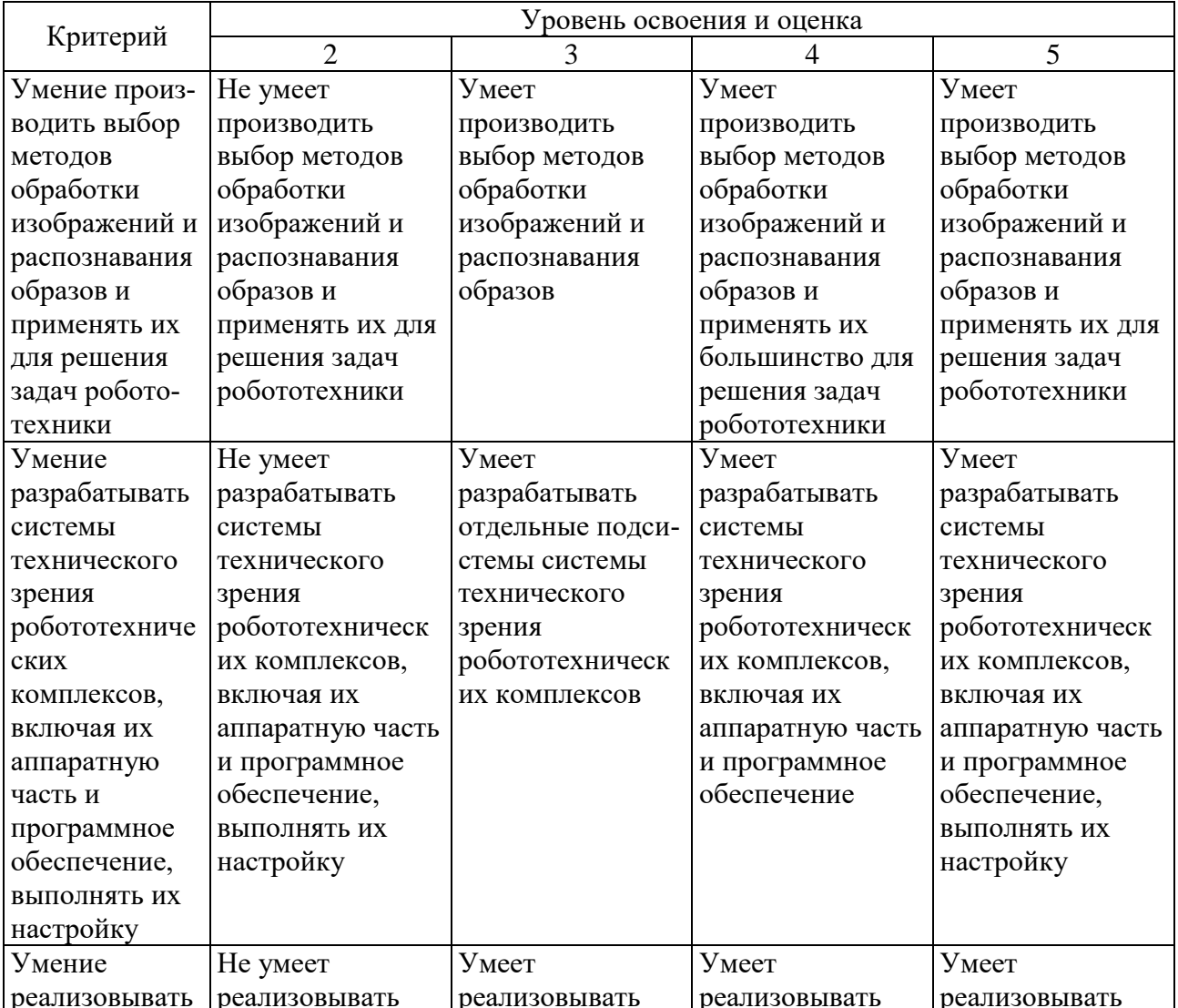

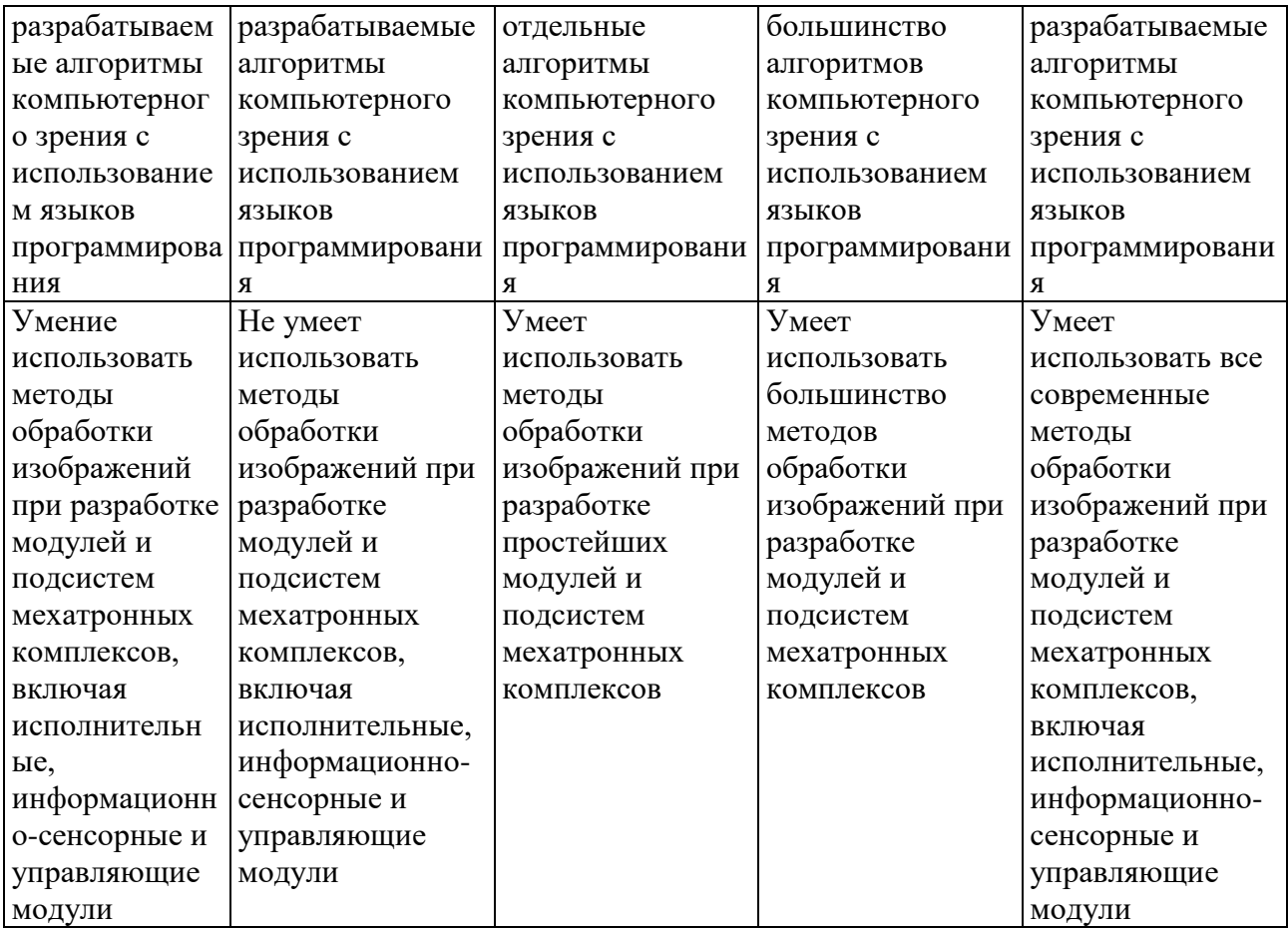

# Оценка сформированности компетенций по показателю Навыки.

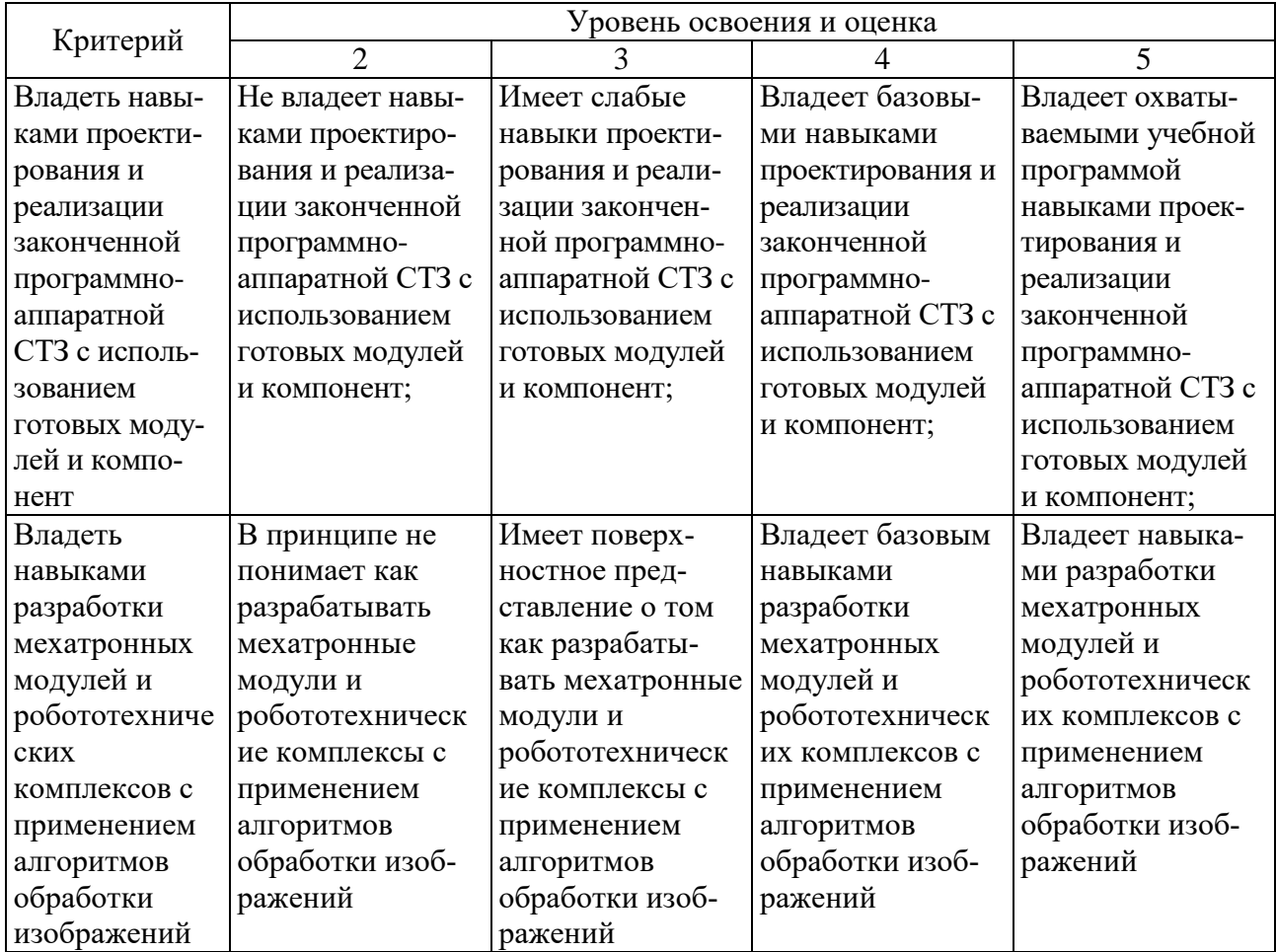

## **6. МАТЕРИАЛЬНО-ТЕХНИЧЕСКОЕ И УЧЕБНО-МЕТОДИЧЕСКОЕ ОБЕСПЕЧЕНИЕ**

### **6.1. Материально-техническое обеспечение**

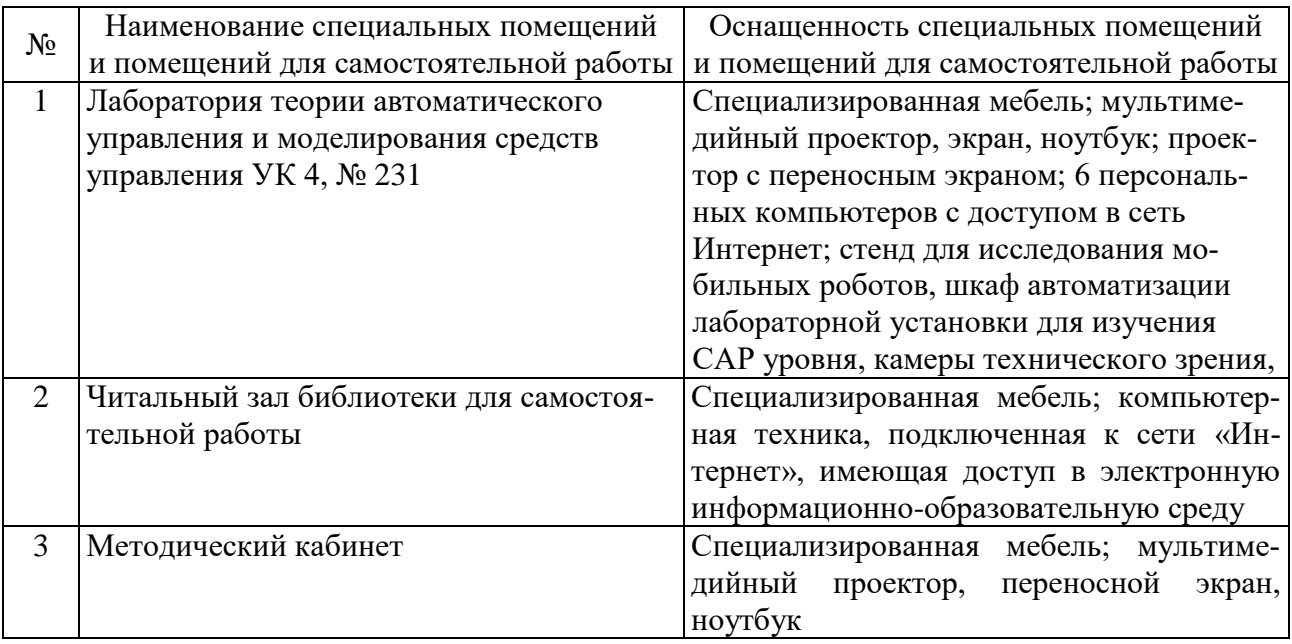

### **6.2. Лицензионное и свободно распространяемое программное обеспечение**

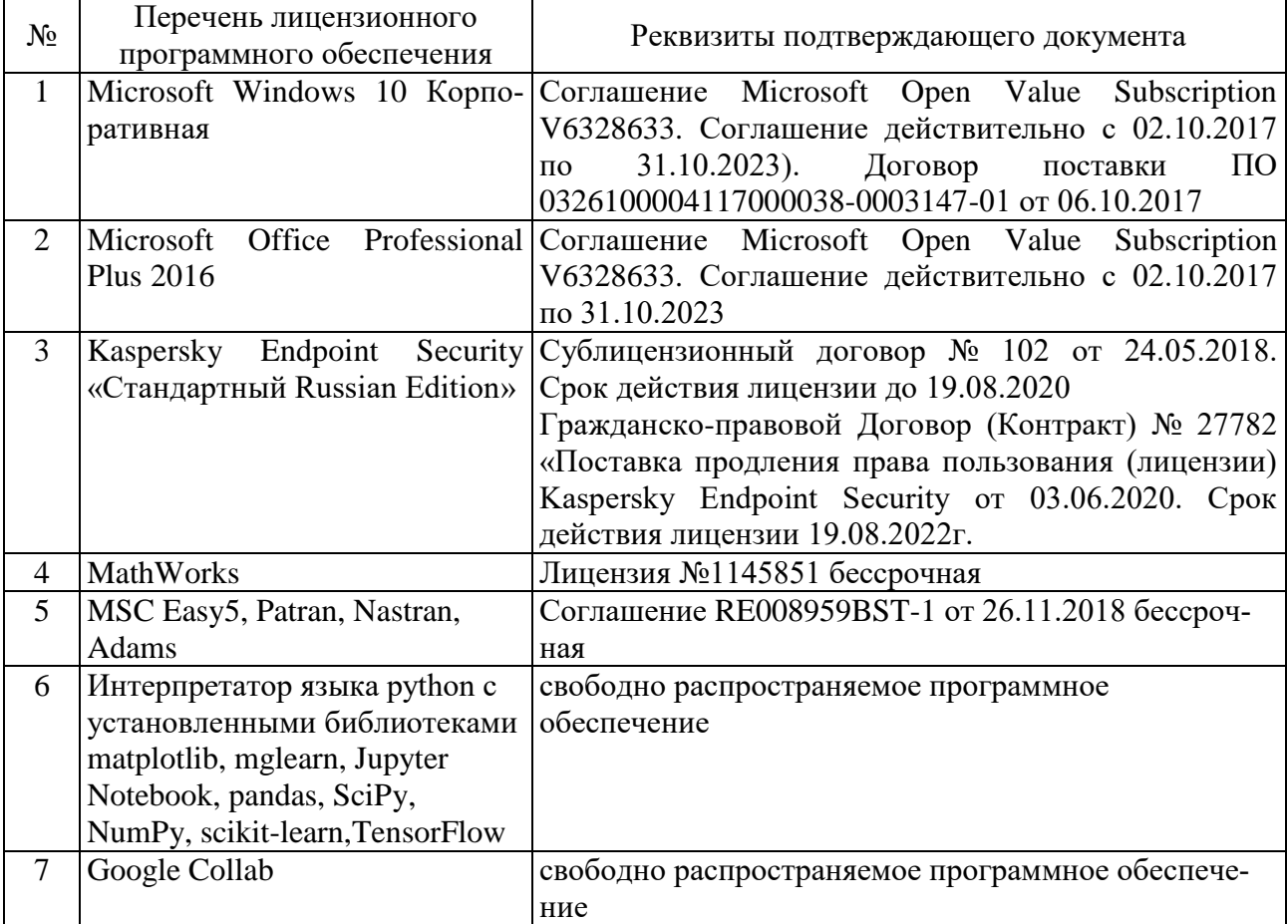

### **6.3. Перечень учебных изданий и учебно-методических материалов**

- 1. Борисова, И.В. Цифровые методы обработки информации [Электронный ресурс]: учебное пособие / И.В Борисова. - Новосиб.: НГТУ, 2014. - 139 с.: ISBN 978-5-7782-2448-3 // ZNANIUM.COM: электронно-библиотечная система Режим доступа: http://znanium.com/catalog/product/546207, ограниченный. – Заглавие с экрана.
- 2. Селянкин, В.В. Решение задач компьютерного зрения [Электронный ресурс]: учебное пособие / В.В. Селянкин. - Таганрог: Южный федеральный университет, 2016. - 92 с.: ISBN 978-5-9275-2090-9 // ZNANIUM.COM: электронно-библиотечная система Режим доступа: http://znanium.com/catalog/product/991922, ограниченный. – Заглавие с экрана.
- 3. Гонсалес, Р Цифровая обработка изображений [Электронный ресурс] / Гонсалес Рафаэл, Вудс Ричард ; пер. Л. И. Рубанов, П. А. Чочиа; под ред. П.А. Чочиа — М. : Техносфера, 2012.— 1104 с. // IPRbooks: электроннобиблиотечная система. – Режим доступа: http://www.iprbookshop.ru/26905.html, ограниченный. – Загл. с экрана.
- 4. Компьютерное зрение : Учебное пособие для вузов : Пер. с англ. / Л. Шапиро, Дж. Стокман ; пер. : А. А. Богуславский ; ред. пер. : С. М. Соколов. - М. : БИНОМ. Лаборатория знаний, 2006. - 752 с. (30 экз. в библиотеке ТУСУРа)
- 5. Гадзиковский В. И. Цифровая обработка сигналов / Гадзиковский В.И. Москва: СОЛОН-Пресс, 2013. [Электронный ресурс Лань: http://e.lanbook.com/books/element.php?pl1\_id=64979]
- 6. Гетманов В. Г. Цифровая обработка сигналов: учебное пособие для вузов / Гетманов В.Г. - Москва: НИЯУ МИФИ (Национальный исследовательский ядерный университет «Московский инженерно-физический институт»), 2010. [Электронный ресурс Лань: http://e.lanbook.com/books/element.php?pl1\_id=75740]
- 7. Основы робототехники: Учебное пособие / А.А. Иванов. М.: Форум, 2014. - 224 с. - (Высшее образование). ISBN 978-5-91134-575-4- Режим доступа: http://znanium.com/catalog.php?bookinfo=469746
- 8. Каляев, И.А. Интеллектуальные роботы: учебное пособие для вузов. [Электронный ресурс] / И.А. Каляев, В.М.
- 9. Лохин, И.М. Макаров, С.В. Манько. Электрон. дан. М.: Машиностроение, 2007. ? 360 с. Режим доступа: http://e.lanbook.com/book/769
- 10.Шарапов В.М., Датчики [Электронный ресурс]: Справочное пособие / Под общ. ред. В.М. Шарапова, Е.С.
- 11.Полищука. М. : Техносфера, 2012. 624 с. ISBN 978-5-94836-316-5 Режим доступа: http://www.studentlibrary.ru/book/ISBN9785948363165.html

Перечень дополнительной литературы:

- 1. Бовырин, А. Введение в разработку мультимедийных приложений с использованием библиотек OpenCV и IPP [Электронный ресурс] / А. Бовырин. – Электрон. текстовые данные. – М. : Интернет-Университет Информационных Технологий (ИНТУИТ), Режим доступа: https://www.intuit.ru/studies/courses/10621/1105/info.
- 2. Гренандер, У. Лекции по теории образов в 3 т / У. Гренандер Пер. с англ. И.Гуревича; под ред. Ю.Журавлева // М: Мир, 1981. – 446 с.
- 3. Шахтарин Б.И., Обнаружение сигналов [Электронный ресурс]: Учебное пособие для вузов. - 3-е изд., испр. / Б.И. Шахтарин - М. : Горячая линия - Телеком, 2015. - 464 с. - ISBN 978-5-9912-0395-1 - Режим доступа: http://www.studentlibrary.ru/book/ISBN9785991203951.html
- 4. Алгоритмы и процессоры цифровой обработки сигналов: Пособие / Солонина А.И., Улахович Д.А., Яковлев Л.А. - СПб: БХВ-Петербург, 2015. - 461 с. ISBN 978-5-9775-1449-1- Режим доступа: http://znanium.com/catalog/product/939957
- 5. Подураев, Ю.В. Мехатроника: основы, методы, применение: учеб. пособие для студентов вузов. [Электронный ресурс] / Электрон. дан. М. : Машиностроение, 2007. - 256 с. Режим доступа: http://e.lanbook.com/book/806

## **6.4. Перечень интернет ресурсов**

1. [http://www.elibrary.ru-](http://www.elibrary.ru-/) Научная электронная библиотека

2. <http://www.gpntb.ru/-> Государственная публичная научно-техническая библиотека Росии

3. http://elibrary. bmstu./ru – Библиотека МГТУ им. Н.Баумана

4. [http://www.viniti.ru](http://www.viniti.ru/) – Всероссийский институт научной информации по техническим наукам(ВИНИТИ)

5. <http://www.unilib.neva.ru/rus/-> Фундаментальная библиотека Санкт-Петербургского государственного политехнического университета

6. [http://elibrary.eltech.ru](http://elibrary.eltech.ru/) – Библиотека Санкт-Петербургского государственного электротехнического университета

7. http://www.ntb.bstu.ru и переход к системе NormaCS - Электроннобиблиотечная система БГТУ им В.Г.Шухова

8. <http://scholar.google.com/> – научный Google, со всеми его гигантскими достоинствами и определенными маркетинговыми особенностями.

- 9. Информационная система "Единое окно доступа к образовательным ресурсам" [Электронный ресурс]. - Режим доступа: http://window.edu.ru/
- 10.Информационная системы доступа к электронным каталогам библиотек сферы образования и науки (ИС ЭКБСОН)[Электронный ресурс]. - Режим доступа: http://www.vlibrary.ru/

11.Информатика и системы управления http://ics.khstu.ru/

12.Портал «Техническое зрение»: www.technicalvision.ru

- 13.Электронная библиотека международного общества по оптической технике: www.spiedl.org
- 14.Портал сообщества пользователей Matlab: https://www.mathworks.com/matlabcentral/

# **УТВЕРЖДЕНИЕ РАБОЧЕЙ ПРОГРАММЫ**

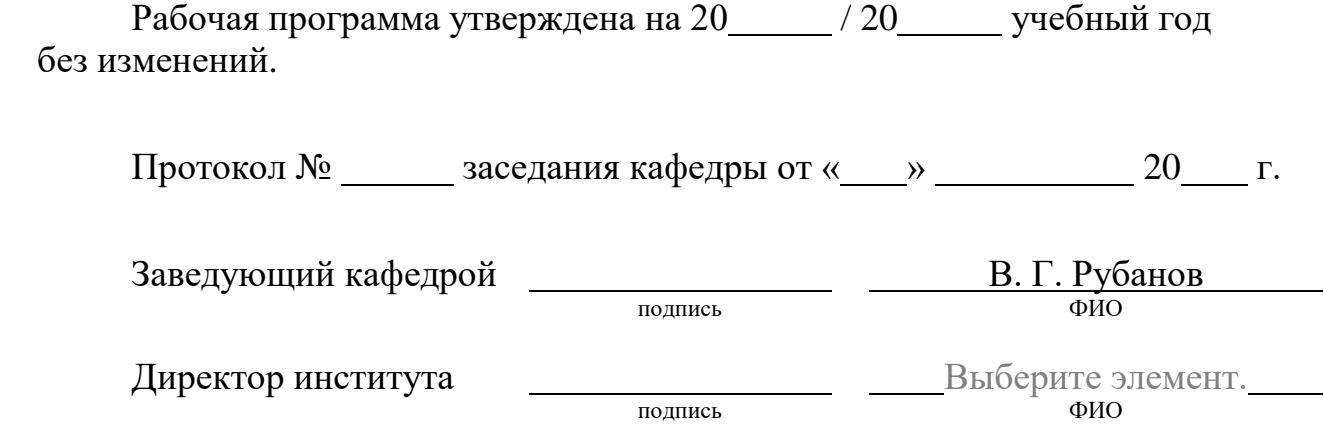